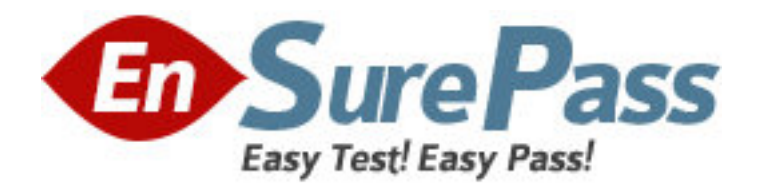

**Exam Code:** HP0-205 **Exam Name:** Supporting the Enterprise Modular Library **Vendor:** HP **Version:** DEMO

## **Part: A**

1: You are at a customer site to repair an EML E-Series tape library. What is the first thing to consider before replacing any defective parts?

A.the part replacement procedure

B.how the fault was caused

C.customer site procedures

D.firmware revision levels

**Correct Answers: C** 

2: Which EML E-Series tape library FRU has a Command Line Interface port? A.interface controller card B.robotics controller card C.Interface Manager memory card D.Interface Manager card **Correct Answers: D** 

3: Which HP software can be used to calculate the actual compression ratio of backup data? A.Performance Analysis Tool B.Library and Tape Tools C.I/OMETER D.DPMETERM **Correct Answers: B** 

4: What is the most critical factor affecting performance at the disk subsystem during a backup? A.disk connection speed B.disk fragmentation C.tape feed speed D.compression ratio **Correct Answers: B** 

5: An EML E-Series tape library is powered on. Before opening the library front door, A.operable robotics must be parked B.the library must be powered off C.the Operator Control Panel must indicate "service request" D.cartridges must be removed from the load ports **Correct Answers: A** 

6: Excessive R/W-head wear due to tape repositioning is a result of not providing the correct \_\_\_\_. A.feed speed B.block size C.file size D.compression ratio **Correct Answers: A** 

7: Which component of the EML E-Series tape library is located in the top cPCI slot in the library base module card cage? A.Interface Manager memory B.robotics controller C.interface controller D.Interface Manager **Correct Answers: B** 

8: Compared to an Ultrium 460 tape drive, the transfer rate for native data of an Ultrium 960 drive is \_\_\_\_. A.slightly lower B.approximately the same C.approximately 2 times higher D.more than 2.5 times higher

## **Correct Answers: D**

9: Which option of Command View TL is used to collect configuration information and execute a Device Analysis test on the selected device or devices for an EML E-Series tape library?

A.backup configuration B.get config

C.report event logs D.generate support ticket

## **Correct Answers: D**

10: Which file factor does NOT affect performance of tape devices in a SAN environment? A.extension B.compressibility C.directory depth D.size (larger is better) **Correct Answers: A** 

11: Where do you find information regarding backup performance in a SAN environment? Select TWO. A.SAN Design Guide B.EBS Design Guide C.EBS Compatability Matrix D.Performance Troubleshooting Guide E.EML E-Series User Guide **Correct Answers: B D** 

12: You are at a customer site to repair an EML E-Series tape library. What is the last thing you must do after replacing any defective parts? A.Identify the cause of the initial fault.

B.Close the front and rear doors. C.Test the library functionality. D.Check the cabling. **Correct Answers: C** 

13: Which HP tool is used to measure sequential performance? A.Performance Analysis Tool B.TapePerf C.I/OMeter D.HPReadData **Correct Answers: A** 

14: When replacing a failed Ultrium tape drive in an EML E-Series tape library, the library \_\_\_\_. A.must be offline with no I/Os going to any other drives B.must be powered off before replacing the new drive C.automatically recognizes the new drive without rebooting D.must be rebooted to recognize the new drive **Correct Answers: D** 

15: When replacing a failed Interface Manager card in an EML E-Series tape library, what must you do to preserve the original configuration information?

A.Save the configuration to floppy disk and recover the configuration using the serial Command Line Interface.

B.Print the configuration to file and then restore using ftp.

C.Backup the configuration and then restore it using Command View TL.

D.Move the memory card from the old to the new Interface Manager card.

**Correct Answers: D**